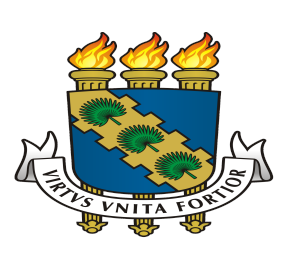

## **UNIVERSIDADE FEDERAL DO CEARÁ FACULDADE DE FARMÁCIA, ODONTOLOGIA E ENFERMAGEM PROGRAMA DE PÓS-GRADUAÇÃO EM ODONTOLOGIA**

## PORTARIA 06/2022/PPGO/FFOE/UFC, 04 de maio de 2022.

A Professora Cristiane Sá Roriz Fonteles, Coordenadora do Programa de Pós-graduação em Odontologia, usando de suas atribuições,

## RESOLVE:

Designar os professores listados abaixo para compor a comissão que conduzirá os trabalhos de avaliação de currículos – 2ª etapa - para o processo seletivo do Programa de Pós-graduação em Odontologia, objeto do Edital nº 01/2022.

## **Banca avaliadora**

Profa. Dra. Ana Paula Negreiros Nunes Alves

Profa. Dra. Delane Viana Gondim

Profa. Dr. Igor Iuco Castro da Silva

Profa. Dra. Paula Góes Pinheiro Dutra

Prof. Dr. Paulo Goberlânio de Barros Silva

Prof. Dr. Raniel Fernandes Peixoto

Prof. Dr. Rômulo Régis Rocha

Profa. Dra. Vanara Florêncio Passos

Fortaleza, 05 de maio de 2022.

Rua Monsenhor Furtado, 1273 - Rodolfo Teófilo, Fortaleza - CE, CEP 60430-355 *Fone:+55 (85) 3366 8232/ [ufcppgo@gmail.com](mailto:ufcppgo@gmail.com)*

Documento assinado eletronicamente por **CRISTIANE SA RORIZ FONTELES**, **Coordenador de Pós-**

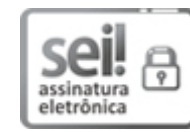

**Graduação**, em 05/05/2022, às 07:30, conforme horário oficial de Brasília, com fundamento no art. 6º, § 1º, do Decreto nº 8.539, de 8 de [outubro](http://www.planalto.gov.br/ccivil_03/_Ato2015-2018/2015/Decreto/D8539.htm) de 2015.

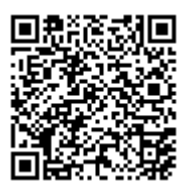

A autenticidade deste documento pode ser conferida no site https://sei.ufc.br/sei/controlador\_externo.php? [acao=documento\\_conferir&id\\_orgao\\_acesso\\_externo=0,](https://sei.ufc.br/sei/controlador_externo.php?acao=documento_conferir&id_orgao_acesso_externo=0) informando o código verificador **3011515** e o código CRC **D2EEDC0C**.